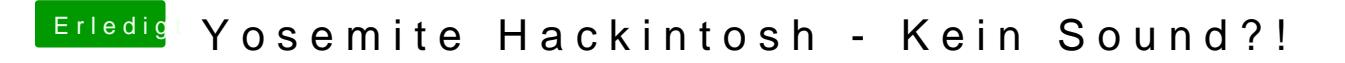

Beitrag von Kaiborg vom 5. November 2014, 08:57

Meine Lösung ist: unter Systemsteuerung auf " interne Lautsprecher" stellen